## Introduction to Computers and Programming

Prof. I. K. Lundqvist

Reading: FK pp. 367-384, 415-420, 214-217

Lecture 16<br>Oct 8 2003

#### Structured data types

- So far:
	- **scalar** (single value) data types
	- structured data type: **array**
- **records:** data structure that collects together into one unit several related items of data
	- Name, phone number, sex, age, and weight
	- number – Day number, month name, and year

–…

# Arrays

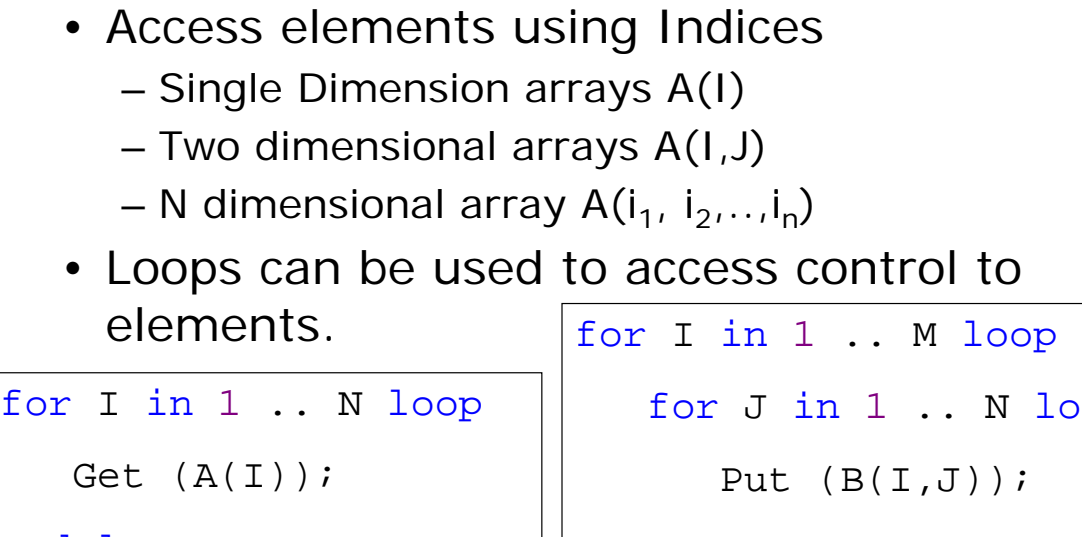

end loop;

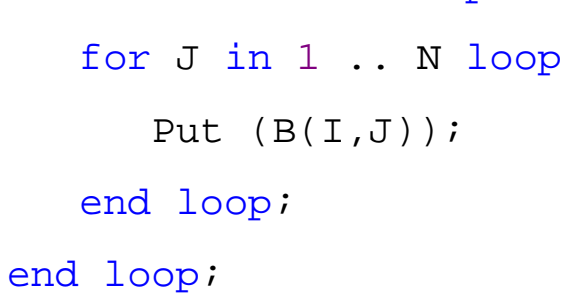

# Records

- To use records we need to know:
	- 1. How to **design** a record
	- 2. How to **declare** record types and variables
	- **use** a record 3. How to

# 1. Designing Records

- To design a record:
	- **identify** the items of data that are relevant in this application
	- $-$  use a **data structure diagram** to show the relevant information
		- decide on **names** for the overall structure, and for the individual fields
	- $-$  determine the **data types** of the fields

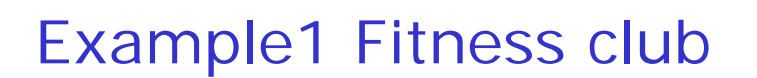

**persons** 

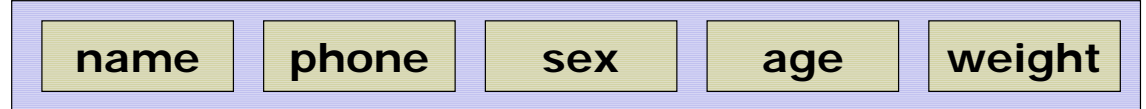

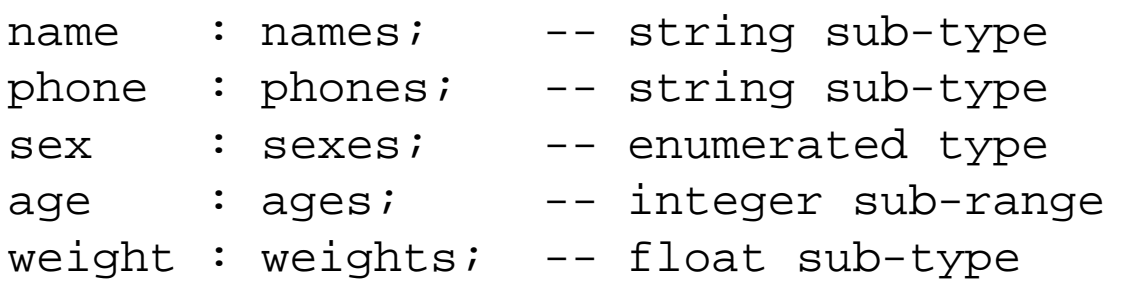

# 2. Declaring records

• Form of declaration:

```
type record_type_name
is record 
    field_name_1 : field_type_1;
    field_name_2 : field_type_2; 
; 
end record
-- declaration of record data type 
    -- various fields in the record
```
# 2. Declaring records

```
• Example - positional aggregate:
  average male : constant persons :=("Mr. A Average
     \begin{array}{ccc} u & & u \\ & v & \end{array}male, 25, 72.5); 
• Example - named aggregate:
  average_female : constant persons :=
    (name => "Ms. A Average ",
     phone \Rightarrow "
     sex => female,
     age => 21,
     weight \Rightarrow 62.0);
```
# 3. Using records

- assignment, parameter, comparison, etc) just use its name • To refer to an entire record variable (for
- record\_name.field\_name • To refer to a field of a record, use

– average\_male.weight average\_female.name

# 3. Using records

- Assignment
	- another of identical type – You can assign one record variable to
		- that\_person : = this\_person;
- Input
	- a single operation. You must read **each field separately**. – You cannot read an entire record variable in
	- To input a record variable use a procedure:
		- Prompt for and get each field in turn

## CQ 1

- My\_Second\_Record 1. My\_First\_Record contains contents of
- 2. Program will not compile
- 3. Program gives a run-time error
- 4. Don't know

# 3. Using records

- Output
	- in a single operation. You must **display each field separately**. – You cannot display an entire record variable
	- procedure: – To display a record variable use a
		- Describe and display each field in turn

# 3. Using records

#### • **Comparisons**

```
– 
You can compare one record variable to another of identical 
  type using "=" or */=" operators
   • if this_person = that_person then 
– 
You should use a function to compare specific fields 
   • function is_heavier_than(a_person,
       another_person : persons ) return BOOLEAN is 
     begin
-- is_heavier_than 
       return 
a_person.weight > another_person.weight; 
     end is_heavier_than; 
– 
To use this function: 
   • if is_heavier_than(this_person, that_person) then 
     else 
     ; 
end if
       PUT(this person.name); PUT LINE(" is heavier.");
       PUT(that_person.name); PUT_LINE(" is heavier.");
```
# CQ 2

- 1. Displays garbage
- 2. Program will not compile
- 3. Program gives a run-time error
- John Doe 25 Detroit Mi 4. Displays
- 5. Don't know

# Hierarchical records

• The components of a record can be any type, including another record

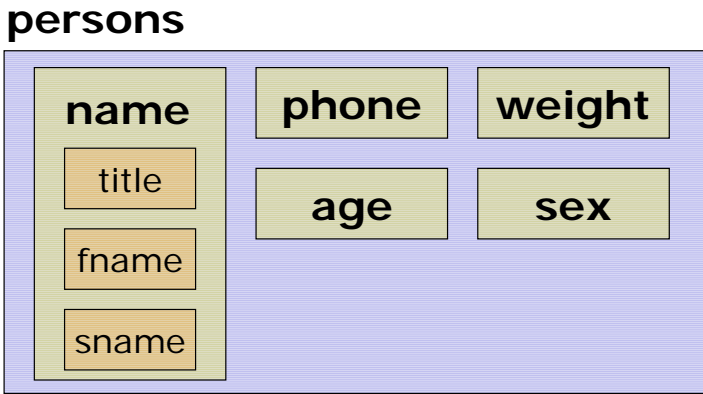

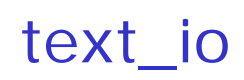

- Text\_IO
	- Page line character
		- set\_col : go to nominated column in output file
		- new\_line: go to next line of output
		- set\_line: go to nominated line in output file
		- new\_page: go to next page of output
		- skip\_line: go to start of next line in input
		- skip\_page: go to start of next page of inputs
		- page: what page number are we up to in the file?
		- line: what line number are we up to on the page?
		- line? • col: what character position are we up to on the

#### example

```
SET COL (30);
 PUT ("Student Results Report");
 SET LINE (4);
 SET_COL ( 5); PUT ("Student name");
 SET_COL (35); PUT ("Assignments");
 SET COL (50); PUT ("Exams");
 SET_COL (65); PUT ("Average");
 SET LINE (6);
• SET LINE (2);
```
#### Line length

- For output files
	- set\_line\_length for lines
	- set\_page\_length for pages
- set\_line\_length
	- reached – EOL generated automatically when limit
	- Default is 0

```
– SET_LINE_LENGTH (30);
 for i in 1 .. 20 loop
     PUT (i**2, width = > 5);; ' 1 4 9 16 25 36' 
                       ' 49 64 81 100 121 144' 
                    ' 169 196 225 256 289 324' 
                    ' 361 400' 
 end loop
```
## Files

- Files need to be:
	- Declared
		- File variable set up
		- Open (Inf, In\_File, File\_Name(1..Name\_Length));
	- Created/opened/reset
		- Disk file linked to file variable
		- File opened for I/O
			- Mode **is**  (In\_File, Out\_File, Append\_File);
	- Used for I/O
		- PUT, GET, etc
		- Put\_Line (Outf, Line (1..Line\_Length));
	- Closed
		- After I/O finished

# CQ 3

In the program, what is changed in the file

- 1. this is without putline  $-$ Where does this line go?
- 2. this is without putline Where does this line go?
- 3. This is a copy do not replicate this is without putline Where does this line go?
- 4. None of the Above

#### reset

- Need to process a file twice. RESET procedure:
	- Go back to beginning
	- (optionally) change mode
	- File must be open already

```
open (filevar, in_file, filename);
  --code to read from the file 
  reset (filevar);
  --code to read the file all over again
  close (filevar); 
-- read file twice
```
# File position functions

- END\_OF\_FILE
	- Next character is EOF
	- Next character is combination of EOL, EOP, EOF
- END\_OF\_LINE
	- Next character is EOL or EOF
- END\_OF\_PAGE
	- Next character is combination of EOL and EOP
	- Next character is EOF
- **if** END\_OF\_PAGE (infile) **then** … **while not** END\_OF\_FILE **loop** …

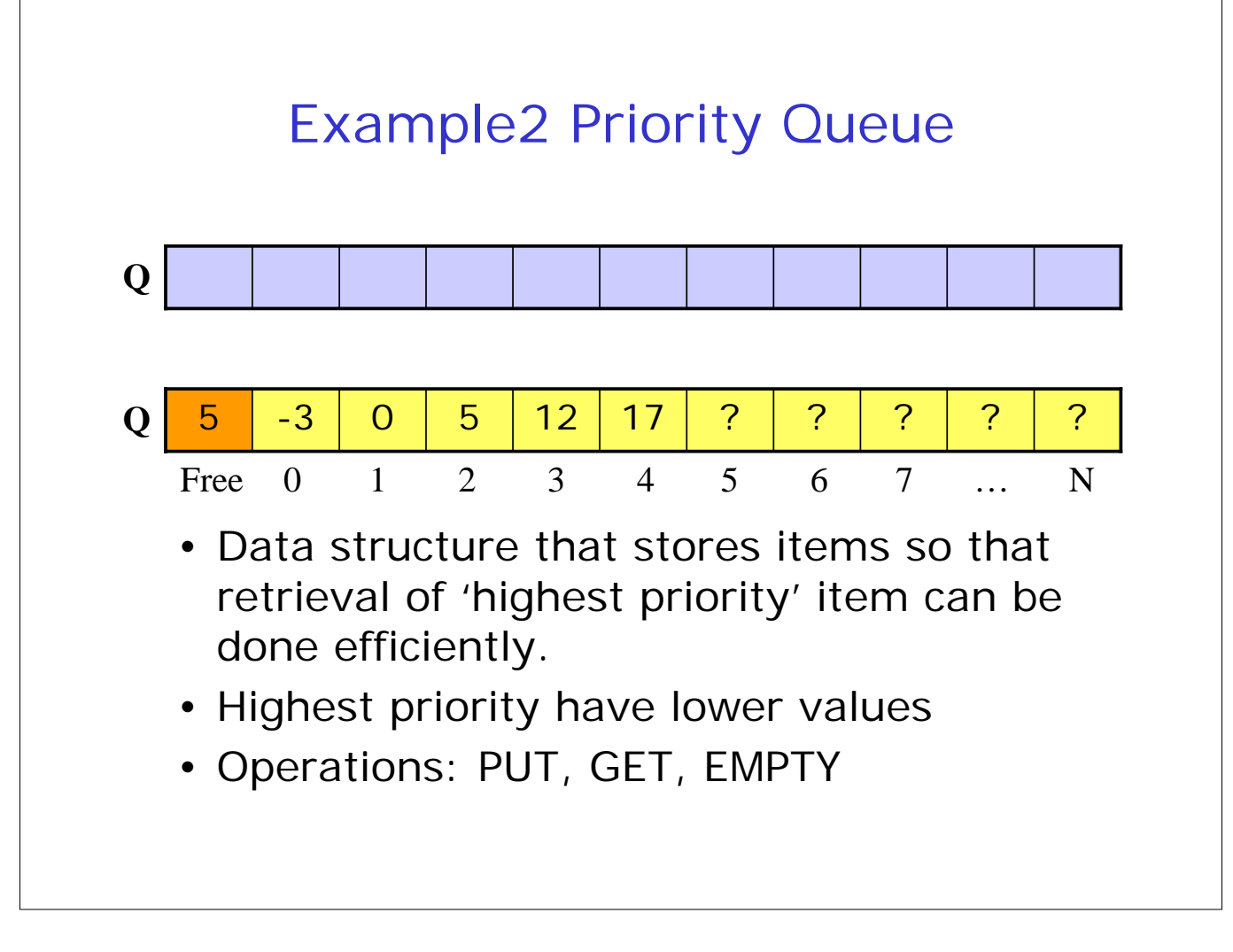